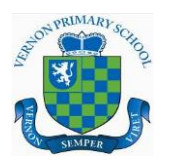

## Computing

## Breadth of Study

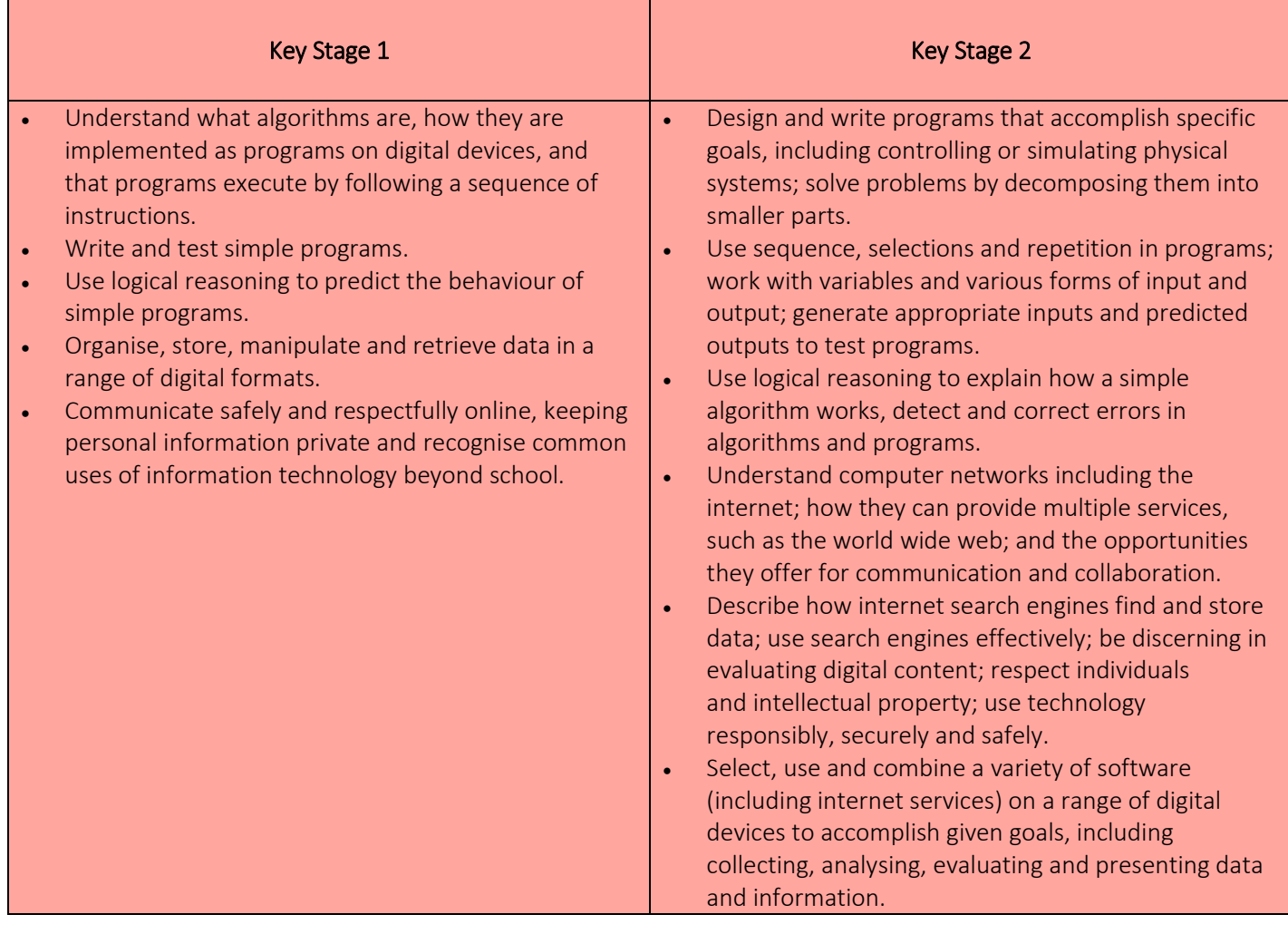

## Curriculum Milestones

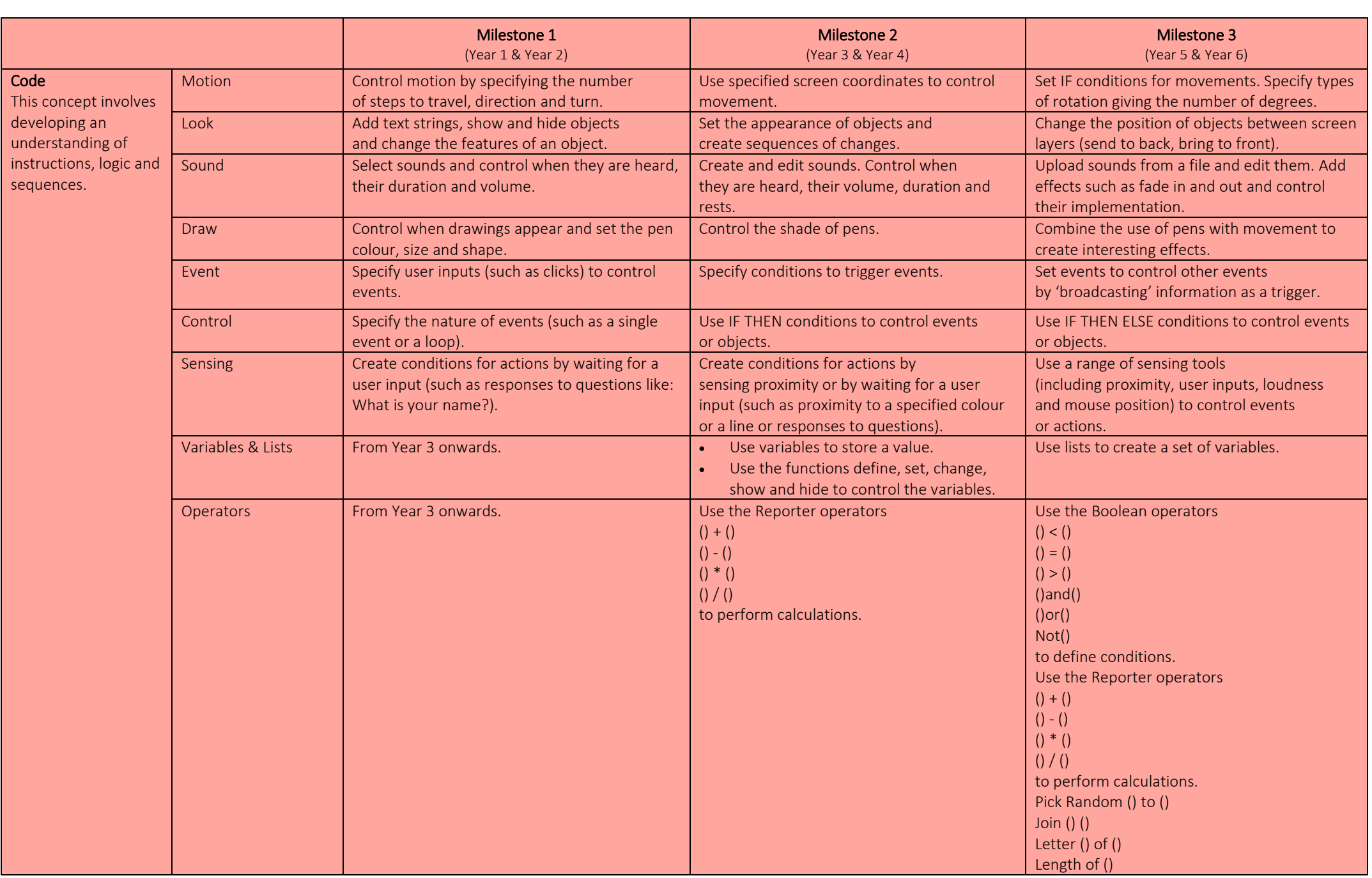

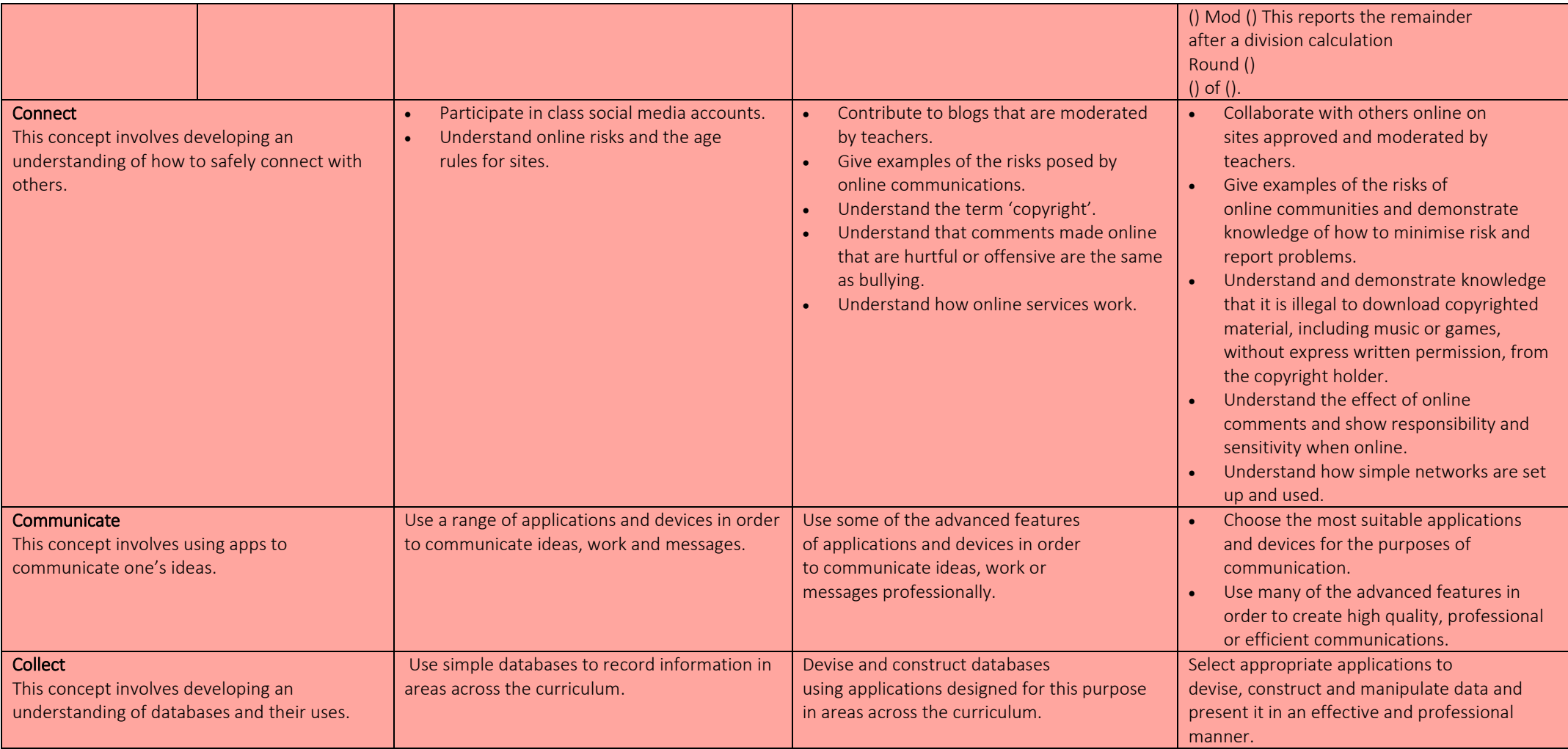